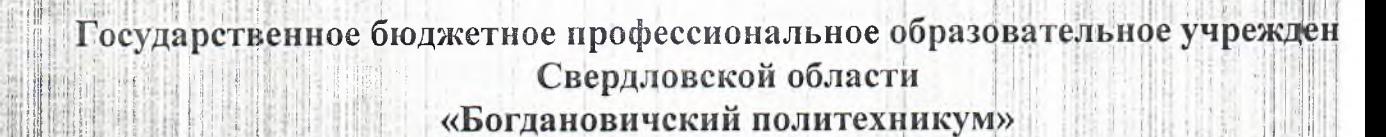

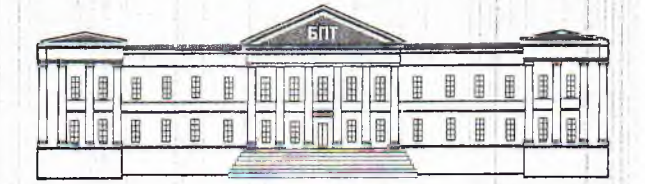

# ОЦЕНОЧНЫЕ СРЕДСТВА на промежуточную аттестацию по учебной дисциплине ОУД.12 ИНФОРМАТИКА

Для специальности 38.02.01»Экономика и бухгалтерский учет» (по отраслям) Форма обучения - очная Срок обучения 2 года 10 месяцев

**УТВЕРЖДАЮ** Заместитель директора по УВР ГБПОУ СО «Богдановичский политехникум» /Е.Е. Киселева/  $2018$  r.  $35)$ 

Оценочные средства промежуточной аттестации по дисциплине ОУД. ИНФОРМАТИКА составлены в соответствии с требованиями ФГОС к результат образовательной программы профессиональной **CT** основной освоения специальностей социально-экономического профиля (базовой подготовки).

Составитель:

Председатель

Обухова Надежда Анатольевна, преподаватель высшей квалификационной категории ГБПОУ СО «Богдановичский политехникум», г. Богданович.

Рассмотрено профильной цикловой комиссией общеобразовательных дисци Протокол № 1 от « бо » авуста 20 / Г.

/ Обухова Н.А./

# СОДЕРЖАНИЕ

#### ПАСПОРТ ОЦЕНОЧНОГО СРЕДСТВА РУКОВОДСТВО ПО ОЦЕНКЕ ДЛЯ ПРЕПОДАВАТЕЛЯ ПРОМЕЖУТОЧНОЙ АТТЕСТАЦИИ РУКОВОДСТВО ПО ОБУЧАЮЩИХСЯ ПРИЛОЖЕНИЕ А. Тестовые задания. ГІРИЛОЖЕНИЕ Б. Эталоны ответов. ПРИЛОЖЕНИЕ В. Оценочные ведомости.

ДЛЯ

# ПАСПОРТ ОЦЕНОЧНОГО СРЕДСТВА

Форма промежуточной аттестации: дифференцированный зачет. 1.

Цели аттестации: оценить результаты освоения дисциплины за семестр.  $2.$ 

#### $\overline{3}$ . Результаты освоения дисциплины, подлежащие проверке

#### Личностные

Л1. чувство гордости и уважения к истории развития и достижениям отечественн информатики в мировой индустрии информационных технологий;

Л2. осознание своего места в информационном обществе;

ЛЗ. готовность и способность к самостоятельной и ответственной творческой деятельность использованием информационно-коммуникационных технологий;

Л4. умение использовать достижения современной информатики для повышен собственного интеллектуального развития в выбранной профессиональной деятельнос самостоятельно формировать новые для себя знания в профессиональной области, используя д этого доступные источники информации;

Л5. умение выстраивать конструктивные взаимоотношения в командной работе по решені общих задач, в том числе с использованием современных средств сетевых коммуникаций;

Л6. умение управлять своей познавательной деятельностью, проводить самооценку уров собственного интеллектуального развития, в том числе с использованием современн электронных образовательных ресурсов;

Л7. умение выбирать грамотное поведение при использовании разнообразных средо информационно-коммуникационных технологий как в профессиональной деятельности, так п быту;

Л8. готовность к продолжению образования и повышению квалификации в избранн профессиональной деятельности на основе развития личных информационно-коммуникационн компетенций;

#### Метапредметные:

М1. умение определять цели, составлять планы деятельности и определять средст необходимые для их реализации;

М2. использование различных видов познавательной деятельности ДЛЯ решен информационных задач, применение основных методов познания (наблюдения, описан измерения, эксперимента) для организации учебно-исследовательской и проектной деятельност использованием информационно-коммуникационных технологий;

МЗ. использование различных информационных объектов, которыми  $\mathbf{c}$ **ВОЗНИК.** необходимость сталкиваться в профессиональной сфере в изучении явлений и процессов;

М4 использование различных источников информации, в том числе электронных библиот умение критически оценивать и интерпретировать информацию, получаемую из различн источников, в том числе из сети Интернет;

М5. умение анализировать и представлять информацию, данную в электронных форматах компьютере в различных видах;

Мб. умение использовать средства информационно-коммуникационных технологий решении когнитивных, коммуникативных и организационных задач с соблюдением требован эргономики, техники безопасности, гигиены, ресурсосбережения, правовых и этических но норм информационной безопасности;

М7. умение публично представлять результаты собственного исследования, вести дискусс доступно и гармонично сочетая содержание и формы представляемой информации средства информационных и коммуникационных технологий;

#### Предметные:

П1. сформированность представлений о роли информации и информационных процессо

П2. владение навыками алгоритмического мышления и понимание методов формали описания алгоритмов, владение знанием основных алгоритмических конструкций, ум анализировать алгоритмы:

ПЗ. использование готовых прикладных компьютерных программ по профилю подготов

П4, владение способами представления, хранения и обработки данных на компьютере; П5, владение компьютерными средствами представления и анализа данных в электро таблицах:

Пб. сформированность представлений о базах данных и простейших средствах управл ими:

П7. сформированность представлений компьютерно-математических моделя:  $\Omega$ необходимости анализа соответствия модели и моделируемого объекта (процесса);

П8, владение типовыми приемами написания программы на алгоритмическом язык решения стандартной задачи с использованием основных конструкций языка программирован

П9. сформированность базовых навыков и умений по соблюдению требований тех безопасности, гигиены и ресурсосбережения при работе со средствами информатизации;

понимание основ правовых аспектов использования компьютерных программ и  $\Pi10.$ доступа к глобальным информационным сервисам;

применение на практике средств защиты информации от вредоносных прогт П11. соблюдение правил личной безопасности и этики в работе с информацией и средст коммуникаций в Интернете.

В результате освоения дисциплины должен показать владение следующими основь видами учебных действий:

Поиск сходства и различия протекания информационных процессов у челове УД1. биологических, технических и социальных системах.

Классификация информационных процессов по принятому основанию. УД2.

Выделение основных информационных процессов в реальных системах УДЗ.

## Информационная деятельность человека

УД4. Классификация информационных процессов по принятому основанию.

УД5. знаний, огражающих Владение системой базовых информатии вклад формирование современной научной картины мира.

УЛ6. Исследование с помощью информационных моделей структуры и поведения об в соответствии с поставленной залачей.

Выявление проблем жизнедеятельности человека в условиях информации УД7. цивилизации и оценка предлагаемых путей их разрешения.

Использование ссылок и цитирования источников информации. УД8.

УД9. Знание базовых принципов организации и функционирования компьютерных с

УД10. Владение нормами информационной этики и права.

Соблюдение принципов обеспечения информационной безопасности, спосо УД11. средств обеспечения надежного функционирования средств ИКТ

## Представление и обработка информации

УД12. Оценка информации с позиций ее свойств (достоверности, объективности, пол актуальности и т. п.).

УД13. Знание о дискретной форме представления информации.

Знание способов кодирования и декодирования информации. УД14.

УД15. Представление о роли информации и связанных с ней процессов в окружа

мире.

УД16. Владение компьютерными средствами представления и анализа данных.

Умение отличать представление информации в различных системах счисления. УД17.

УД18. Знание математических объектов информатики.

 $V\overline{H}19.$ Представление о математических объектах информатики, в том числе о логич

УД20. Владение навыками алгоритмического мышления и понимание необходимос формального описания алгоритмов.

выбранном для УД21. Умение понимать написанные на изучен. программы, универсальном алгоритмическом языке высокого уровня.

УД22. Умение анализировать алгоритмы с использованием таблиц.

УД23. Реализация технологии решения конкретной задачи с помощью конкретно программного средства выбирать метод ее решения.

УД24. Умение разбивать процесс решения задачи на этапы.

УД25. Определение по выбранному методу решения задачи, какие алгоритмическ конструкции могут войти в алгоритм

#### Компьютерное моделирование

УД26. Представление о компьютерных моделях.

УД27. Оценка адекватности модели и моделируемого объекта, целей моделирования.

УД28. Выделение в исследуемой ситуации объекта, субъекта, модели.

УД29. Выделение среди свойств данного объекта существенных свойств с точки зрен целей моделирования

Реализация основных информационных процессов с помощью компьютеров

УДЗ0. Оценка и организация информации, в том числе получаемой из средств массов информации, свидетельств очевидцев, интервью.

УДЗ1. Умение анализировать и сопоставлять различные источники информации

#### Архитектура компьютеров

УДЗ2. Умение анализировать компьютер с точки зрения единства его аппаратных программных средств.

УДЗЗ. Умение анализировать устройства компьютера с точки зрения организации процед ввода, хранения, обработки, передачи, вывода информации.

УД34. Умение определять средства, необходимые для осуществления информационн процессов при решении задач.

УДЗ5. Умение анализировать интерфейс программного средства с позиций исполните. его среды функционирования, системы команд и системы отказов.

УДЗ6. Выделение и определение назначения элементов окна программы

#### Компьютерные сети

УДЗ7. Представление о типологии компьютерных сетей.

УДЗ8. Определение программного и аппаратного обеспечения компьютерной сети.

УД39. Знание возможностей разграничения прав доступа в сеть

ресурсосбережение. Безопасность, гигиена, эргономика, Защита информаци антивирусная защита

УД40. Владение базовыми навыками и умениями по соблюдению требований техни безопасности, гигиены и ресурсосбережения при работе со средствами информатизации.

УД41. Понимание основ правовых аспектов использования компьютерных программ работы в Интернете.

УД42. Реализация антивирусной защиты компьютера

#### Технологии со здания и преобразования информационных объектов

УД43. Представление о способах хранения и простейшей обработке данных.

УД44. Владение основными сведениями о базах данных и средствах доступа к ним; умен работать с ними.

УД45. Умение работать с библиотеками программ.

УД46. Опыт использования компьютерных средств представления и анализа данных.

УД47. Осуществление обработки статистической информации с помощью компьютера.

УД48. Пользование базами данных и справочными системами

Телекоммуникационные технологии

. УД50. Знание способов подключения к сети Интернет.

УД51.. Представление о компьютерных сетях и их роли, в современном мире.

УД52. Определение ключевых слов, фраз для поиска информации.

УД53. Умение использовать почтовые сервисы для передачи информации.

инте УД54. Определение общих принципов разработки: и функционирования приложений.

: Li i

УД55. Представление о способах создания и сопровождения сайта.

УД56. Представление о возможностях сетевого программного обеспечения.

УД57. Планирование индивидуальной и коллективной деятельности с использова программных инструментов поддержки управления проектом.

УД58. Умение анализировать условия и возможности применения программного сре, для решения типовых задач

4. Форма проведения дифференцированного зачета: автоматизированная.

**5. Методика оценивания:** *Сопоставление с эталоном ответов.*

**6. Требования к процедуре** аттестации

 $7.1571$ 

**11 程序 【4篇 11 4 11 11** Flustes - Lighting

中国人:

I I Show

Помещение: кабинет с посадочными местами по количеству обучающихся Оборудование: компьютеры, сеть, программное обеспечение «Nettest» **Норма времени: 90 минут.**

**7. Требования к кадровому обеспечению аттестации**

Оценщики (эксперты): *преподаватель дисциплины Информатика* **8. Оценочные материалы:** *тестовые материалы*

## РУКОВОДСТВО ПО ОЦЕНКЕ ДЛЯ ПРЕПОДАВАТЕЛЯ

Оценка результатов освоения дисциплины проводится в ходе демонстрации обучающим знаний, умений, компетенций в процессе выполнения Тестирования.

Для прохождения промежуточной аттестации обучающийся должен:

1. выполнить тестовое задание;

#### Структурная матрица контрольно-измерительных материалов

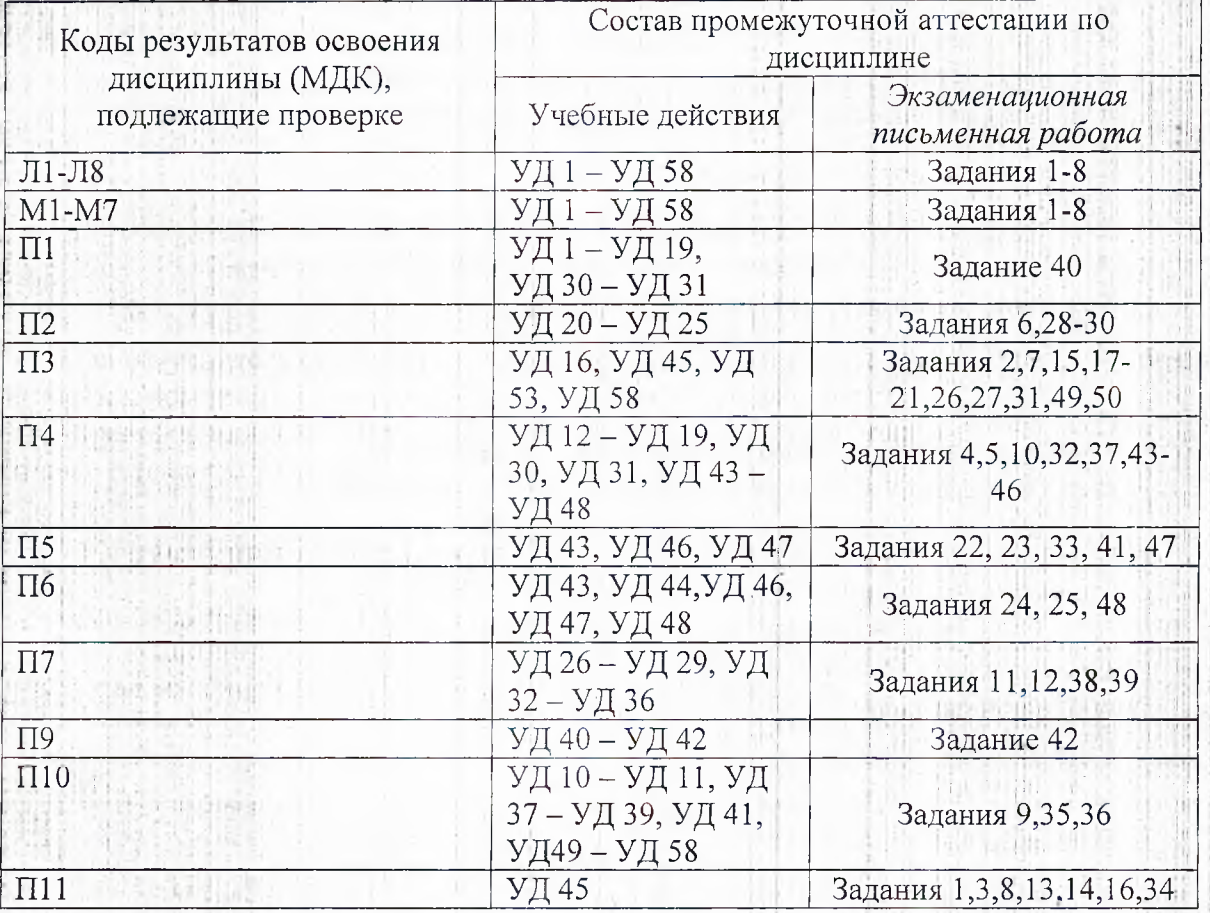

Оценивание личностных и метапредметных проявлений осуществляется путем наблюде ходом выполнения студентом экзаменационной работы, Оценивание осуществля за сопоставлением с эталоном ответов.

Преподаватель контролирует действия обучающегося правильно  $\,$  M оценивает (безопасность, полноту и т.д.) выполнения задания с помощью компьютерной програм Программой проводится сравнение данных ответов с эталоном и оценивание каждого ответа оценочной шкале с последующим переводом результата в балльную систему.

#### Оценивание тестового задания

Тест состоит из 50 тестовых заданий:

2 залания на соответствие

40 заданий с выбором ответа;

8 заданий на подстановку (открытой формы);

Время тестирования - 90 минут.

Тестирование проводится в программе NETTEST в компьютерном классе.

Критерии оценки: за каждый верный ответ на вопрос тестового задания ставится 1-3 ба

Итоговые оценки выставляются соответствии целыми числами  $\overline{B}$  $\mathbf{C}$ прави. математического округления.

Итоговые результаты оценки учебных достижений обучающихся по дисциплине учеб плана ООП СПО (положительные итоговые оценки) фиксируются в приложениях к дипло среднем профессиональном образовании.

母事中, 化混合剂剂

rist :

#### **ПРОМЕЖУТОЧНОЙ РУКОВОДСТВО**  $\overline{10}$ ОБУЧАЮЩИХСЯ

#### Уважаемые студенты!

**АТТЕСТАНИИ** 

HJ

Формой промежуточной аттестации по дисциплине «Информатика» в первом семесявляется дифференцированный зачет. Условием допуска к промежуточной аттестации являе успешное (оценки 3, 4, 5) выполнение всех контрольных точек текущего контроля. Итогон оценка по дисциплине за семестр определяется как среднее арифметическое всех оценок текуп аттестации и оценки за зачет. Итоговые оценки выставляются целыми числами в соответстви правилами математического округления.

#### Состав промежуточной аттестации

В рамках дифференцированного зачета Вам необходимо: 1. выполнить тестовое задание;

#### Результаты освоения дисциплины, подлежащие проверке на зачете Личностные

чувство гордости и уважения к истории развития и достижениям отечествен информатики в мировой индустрии информационных технологий;

осознание своего места в информационном обществе;

готовность и способность к самостоятельной и ответственной творческой деятельност использованием информационно-коммуникационных технологий;

повышения собственн достижения современной информатики для повышения собственн интеллектуального развития в выбранной профессиональной деятельности, самостоятел формировать новые для себя знания в профессиональной области, используя для этого доступі источники информации;

- умение выстраивать конструктивные взаимоотношения в командной работе по решен общих задач, в том числе с использованием современных средств сетевых коммуникаций;

- умение управлять своей познавательной деятельностью, проводить самооценку уро собственного интеллектуального развития, в том числе с использованием современи электронных образовательных ресурсов;

11 - умение выбирать грамотное поведение при использовании разнообразных сред информационно-коммуникационных технологий как в профессиональной деятельности, так быту;

готовность к продолжению образования и повышению квалификации в избран профессиональной деятельности на основе развития личных информационно-коммуникацион компетенций;

#### Метапредметные:

- умение определять цели, составлять планы деятельности и определять средс необходимые для их реализации;

- использование различных познавательной реше видов деятельности ДЛЯ информационных задач, применение основных методов познания (наблюдения, описа измерения, эксперимента) для организации учебно-исследовательской и проектной деятельнос использованием информационно-коммуникационных технологий;

объектов, - использование различных информационных которыми возни необходимость сталкиваться в профессиональной сфере в изучении явлений и процессов;

использование различных источников информации, в том числе электронных библик миантроль и интерпетировать информацию, получаемую из различ-

умение анализировать и представлять информацию, данную в электронных формата компьютере в различных видах;

умение использовать средства информационно-коммуникационных технологий в реш когнитивных, коммуникативных и организационных задач с соблюдением требов эргономики, техники безопасности, гигиены, ресурсосбережения, правовых и этических в норм информационной безопасности;

- умение публично представлять результаты собственного исследования, вести дискус доступно и гармонично сочетая содержание и формы представляемой информации средст информационных и коммуникационных технологий;

#### Предметные:

- сформированность представлений о роли информации и информационных процесс окружающем мире;

- владение навыками алгоритмического мышления и понимание методов формаль описания алгоритмов, владение знанием основных алгоритмических конструкций, ум анализировать алгоритмы;

- использование готовых прикладных компьютерных программ по профилю подготовки; - владение способами представления, хранения и обработки данных на компьютере;

- владение компьютерными средствами представления и анализа данных в электро таблицах:

- сформированность представлений о базах данных и простейших средствах управления представлений  $\circ$ компьютерно-математических моделях сформированность  $$ необходимости анализа соответствия модели и моделируемого объекта (процесса);

- владение типовыми приемами написания программы на алгоритмическом языке решения стандартной задачи с использованием основных конструкций языка программирован безопасности, гигиены и ресурсосбережения при работе со средствами информатизации; . - понимание основ правовых аспектов использования компьютерных программ и доступа к глобальным информационным сервисам;

- применение на практике средств защиты информации от вредоносных прогр соблюдение правил личной безопасности и этики в работе с информацией и средст коммуникаций в Интернете.

В результате освоения дисциплины должен показать владение следующими основн видами учебных действий:

на - Поиск сходства и различия протекания информационных процессов у человек биологических, технических и социальных системах.

Классификация информационных процессов по принятому основанию.

- Выделение основных информационных процессов в реальных системах

#### Информационная деятельность человека

**ВЕНЕТ Классификация информационных процессов по принятому основанию.** 

Владение системой базовых знаний, отражающих вклад информатики в формиров современной научной картины мира.

- Исследование с помощью информационных моделей структуры и поведения объет соответствии с поставленной залачей.

- Выявление проблем жизнедеятельности человека  $\overline{B}$ условиях информацио цивилизации и оценка предлагаемых путей их разрешения.

ки - Использование ссылок и цитирования источников информации.

- Знание базовых принципов организации и функционирования компьютерных сетей. - Владение нормами информационной этики и права.

Оценка информации с позиций ее свойств (достоверности, объективности, полнот актуальности и т. п.).

Знание о дискретной форме представления информации.

Знание способов кодирования и декодирования информации.

- Представление о роли информации и связанных с ней процессов в окружающем мире.

- Владение компьютерными средствами представления и анализа данных.

Умение отличать представление информации в различных системах счисления.

Знание математических объектов информатики.

- Представление о математических объектах информатики, в том числе о логическ формулах

Алгоритмизация и программирование

алгоритмического понимание необходимос - Владение навыками мышления и формального описания алгоритмов.

- Умение понимать программы, написанные на выбранном для изучения универсально алгоритмическом языке высокого уровня.

Умение анализировать алгоритмы с использованием таблиц.

Реализация технологии решения конкретной задачи с помощью конкретного программно ÷. средства выбирать метод ее решения.

Умение разбивать процесс решения задачи на этапы.

- Определение по выбранному методу решения задачи, какие алгоритмические конструкц могут войти в алгоритм

#### Компьютерное моделирование

- Представление о компьютерных моделях.

- Оценка адекватности модели и моделируемого объекта, целей моделирования.

В - Выделение в исследуемой ситуации объекта, субъекта, модели.

- Выделение среди свойств данного объекта существенных свойств с точки зрения цел моделирования

Реализация основных информационных процессов с помощью компьютеров

- Оценка и организация информации, в том числе получаемой из средств массов информации, свидетельств очевидцев, интервью.

- Умение анализировать и сопоставлять различные источники информации

Архитектура компьютеров

- Умение анализировать компьютер с точки зрения единства его аппаратных и программн средств.

- Умение анализировать устройства компьютера с точки зрения организации процедур вво, хранения, обработки, передачи, вывода информации.

- Умение определять средства, необходимые для осуществления информационных процесс при решении задач.

- Умение анализировать интерфейс программного средства с позиций исполнителя, о среды функционирования, системы команд и системы отказов.

- Выделение и определение назначения элементов окна программы

**Компьютерные сети** 

- Представление о типологии компьютерных сетей.

- Определение программного и аппаратного обеспечения компьютерной сети.

- Знание возможностей разграничения прав доступа в сеть

• Безопасность, гигиена, эргономика, ресурсосбережение. Защита информаци антивирусная защита

- Владение базовыми навыками и умениями по соблюдению требований техни

Понимание основ правовых аспектов использования компьютерных программ и рабо Интернете.

Реализация антивирусной защиты компьютера

Технологии со здания и преобразования информационных объектов

Представление о способах хранения и простейшей обработке данных.

Владение основными сведениями о базах данных и средствах доступа к ним; ум работать с ними.

Умение работать с библиотеками программ.

Опыт использования компьютерных средств представления и анализа данных.

Осуществление обработки статистической информации с помощью компьютера.

- Пользование базами данных и справочными системами

#### Телекоммуникационные технологии

Представление о технических программных средствах телекоммуникацио  $\overline{M}$ технологий.

Знание способов подключения к сети Интернет.

Представление о компьютерных сетях и их роли в современном мире.

Определение ключевых слов, фраз для поиска информации. 발견

Умение использовать почтовые сервисы для передачи информации.

Определение общих принципов разработки и функционирования интернет-приложений

Представление о способах создания и сопровождения сайта.

Представление о возможностях сетевого программного обеспечения.

- Планирование индивидуальной  $\overline{M}$ коллективной леятельности использова  $\mathbf{C}$ программных инструментов поддержки управления проектом.

Умение анализировать условия и возможности применения программного средства решения типовых задач

#### Контрольно-оценочные средства

Тестовое задание содержит 50 вопросов. Время тестирования - 90 минут. Пере  $1.$ разделов/тем, включенных в тестирование:

Файловая и операционная система;

Текстовый процессор;

Табличный процессор;

Базы данных:

Программа создания презентаций PowerPoint;

Графический редактор;

Телекоммуникации и сети

Архитектура и состав ПК

Информация и информационные процессы

Измерение информации

Техника безопасности в компьютерном классе

Критерии оценки: за каждый верный ответ на вопрос тестового задания ставится 1-3 б За неверный ответ ставится 0 баллов.

результатов дифференцированного Оценка зачета производится соответствии с универсальной шкалой:

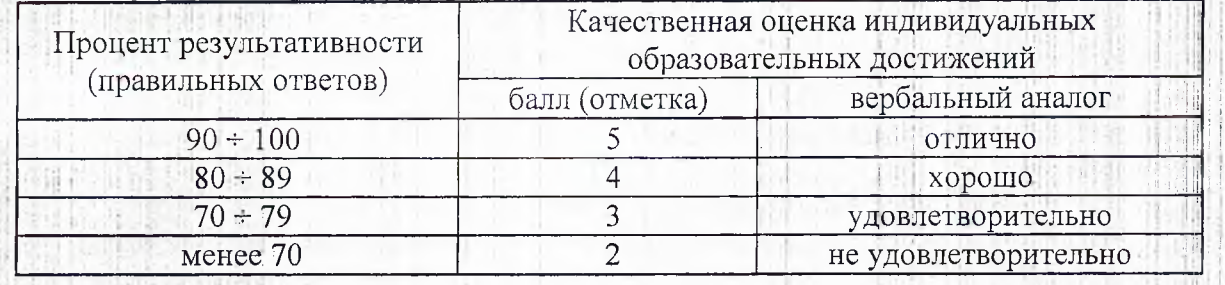

#### Во время процедуры зачета используются следующие средства:

Оборудование: компьютеры с установленным программным обеспечением, программа «Nettest»

#### Список рекомендуемых источников для подготовки к зачету

Михеева Е.В. Информатика: учебник для студентов сред. проф. образования / Е 1. Михеева, О.И. Титова. - М.: Издательский центр «Академия», 2008.-352с.

Семакин И.Г. Информатика. Учебник 10-11 кл. / И.Г.Семакин, Е.К. Хеннер. - М. 2. Лаборатория Базовых знаний,, 2007.-641с.

Угринович Н.Д. Информатика и информационные технологии Учебник для 10-11 класс  $3.$ Изд. 3-е. / Н. Д. Угринович Л. Л. Босова, Н. И. Михайлова. - М.: БИНОМ. Лаборатория знан  $2006. - 512$  c.

Цветкова М.С. Информатика и ИКТ: учебник для нач. и сред проф. образования / М. 4. Цветкова, Л.С. Великович. - 4-е изд., стер. - М.: Издательский центр «Академия», 2013. - 352 с

Цветкова М. С., Великович Л. С. Информатика и ИКТ: учебник для студ. Учреждений ст 5. проф. образования. - М., 2014

6. Цветкова М. С., Хлобыстова И.Ю. Информатика и ИКТ: Практическое занятие профессий и специальностей естественно-научного и гуманитарного профилей: учеб. пособие студ. учреждений сред. проф. образования. - М., 2014.

 $7.$ Цветкова М. С. Информатика и ИКТ: электронный учеб.-метод. комплекс для ст учреждений сред. проф. образования. - М., 2015.

Дополнительные источники:

Hamilton et la treasure a climat

Информатика и ИКТ. Форма доступа: http://ru.wikipedia.org/w/index.php  $1.1.$ 

 $\overline{2}$ . Михеева Е.В. Информационные технологии в профессиональной деятельности: учеб для студентов сред. проф. образования / Е.В. Михеева. - М.: Академия, 2004. Pecypc https://sites.google.com/site/infbpt/  $3.$ 

 $\overline{4}$ . Семакин И.Г. Информатика. Структурированный конспект базового курса / Семакин И. др. – М.: 2005. - 542с.

Шафрин Ю.А.Информатика. Информационные технологии / Ю.А Шафрин. - том 1-2. 5. Академия, 2004. - 311с.

## ПРИЛОЖЕНИЕ А

#### Тестовое задание

Установите соответствие между наименованием детали и ее изображением (вопросы 1-2) 1. Укажите соответствие классификации вирусов и их вида

- а. по среде обитания <-> файловые вирусы
- б. по способу заражения <-> резидентные вирусы
- в. по степени воздействия <-> опасные вирусы
- г. по особенностям алгоритма <- > вирусы-невидимки
- 2. Установите соответствие между программами и примерами программ
	- а. Файловые менеджеры <->Total Commander
	- б. операционные системы <-> Windows
	- в. Табличные процессоры <-> Microsoft Excel
	- г. Язык программирования <-> Basic
- Выберите номер правильного варианта ответа (вопросы 3-33)
- 3. ...- это целенаправленно созданная программа, автоматически приписывающая себя к другим программным продуктам, изменяющая или уничтожающая их.
	- троян a.
	- б. компьютерный вирус
	- антивирус **B.**
	- стелс г.

4. ...-это способ формального описания цвета на основе составляющих его компонентов

- а. цветовая модель
- б. компьютерная графика
- в. устройство компьютера
- 5. Один байт содержит
	- а. 10 бит
	- б. 8 бит
	- в. 8 байт
	- г. 2 бит
- 6. Что не является свойством алгоритма
	- а. дискретность
	- б. массовость
	- последовательность  $B.$
	- результативность  $\Gamma$ .
	- д. конечность
- 7. Можно ли в блокнот вставить рисунок
	- а. да
	- б. нет
	- в. можно, но только стандартный
- 8. Антивирусные программы позволяют произвести ...
	- а. защиту от компьютерных вирусов и их архивацию
	- б. защиту, обнаружение и удаление компьютерных вирусов
	- в. архивацию и дефрагментацию компьютерных вирусов
- 9. Модем это
	- программное обеспечение  $a_{\cdot}$
	- б. техническое устройство
	- $B.$ компьютерная сеть
	- договор с интернет-провайдером  $\Gamma_{\rm t}$
- в. виды программ компьютерной графики
- г. виды алгоритмических конструкций
- 11. Основные принципы работы компьютера
	- а. принципы Фон Неймана
	- б. принципы Маклорена
	- в. Принципы Гейтса
- 12. это описание устройства и принципов работы компьютера, достаточное для пользовател и программиста
	- а. схема устройства компьютера
	- б. архитектура ЭВМ
	- в. структура персонального компьютера
- 13. Программно-аппаратный комплекс с веб-интерфейсом, предоставляющий возможность поиска информации в Интернете
	- а. база данных
	- б. поисковая система
	- в. почтовый сервер
	- г. модем
- 14. Запись "официальный сайт" соответствует
	- а. словам, находящимся в одном документе
	- б. словарной форме запроса
	- в. словам, находящимся в одном предложении
	- г. точной последовательности слов запроса
- 15. Выберите поисковую систему из предложенного списка
	- a. WinRaR
	- 6. Paint
	- B. Yandex
	- r. Internet Explorer

16. Узел сети, в котором обеспечивается обслуживание функционирования сетевых терминалов, обеспечения соединения с другими средствами сети

- а. интернет технологии
- б. сервер
- в. браузер
- г. модем
- 17. На рисунке цифрой 3 обозначена кнопка...

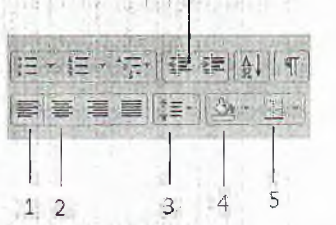

信 振り講演

- а. выравнивания абзацев
- б. установка интервалов между абзацами
- в. установка интервалов между строками
- установка маркированного списка  $\Gamma$ .
- 18. На рисунке установка заливки обозначена кнопкой под цифрой...

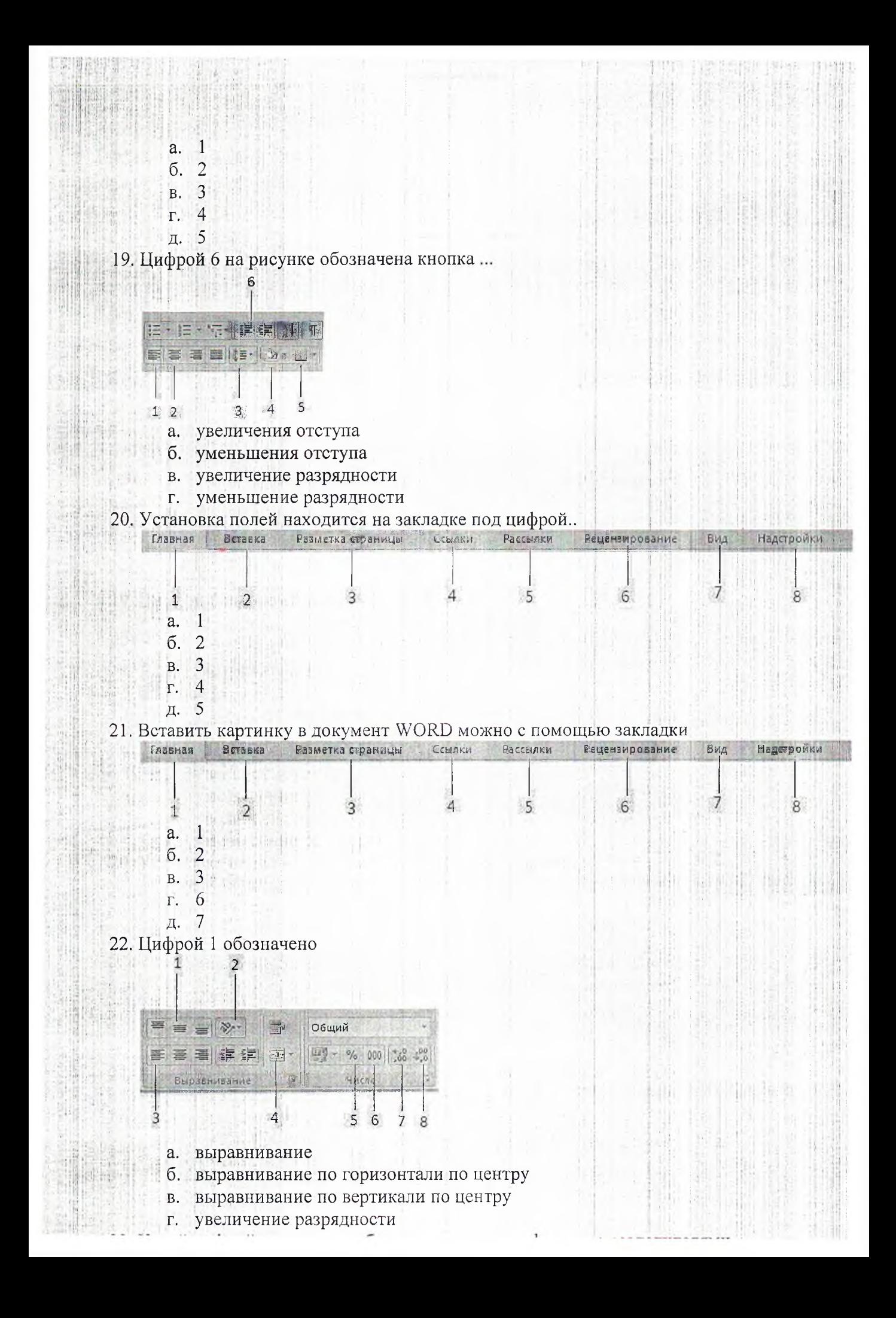

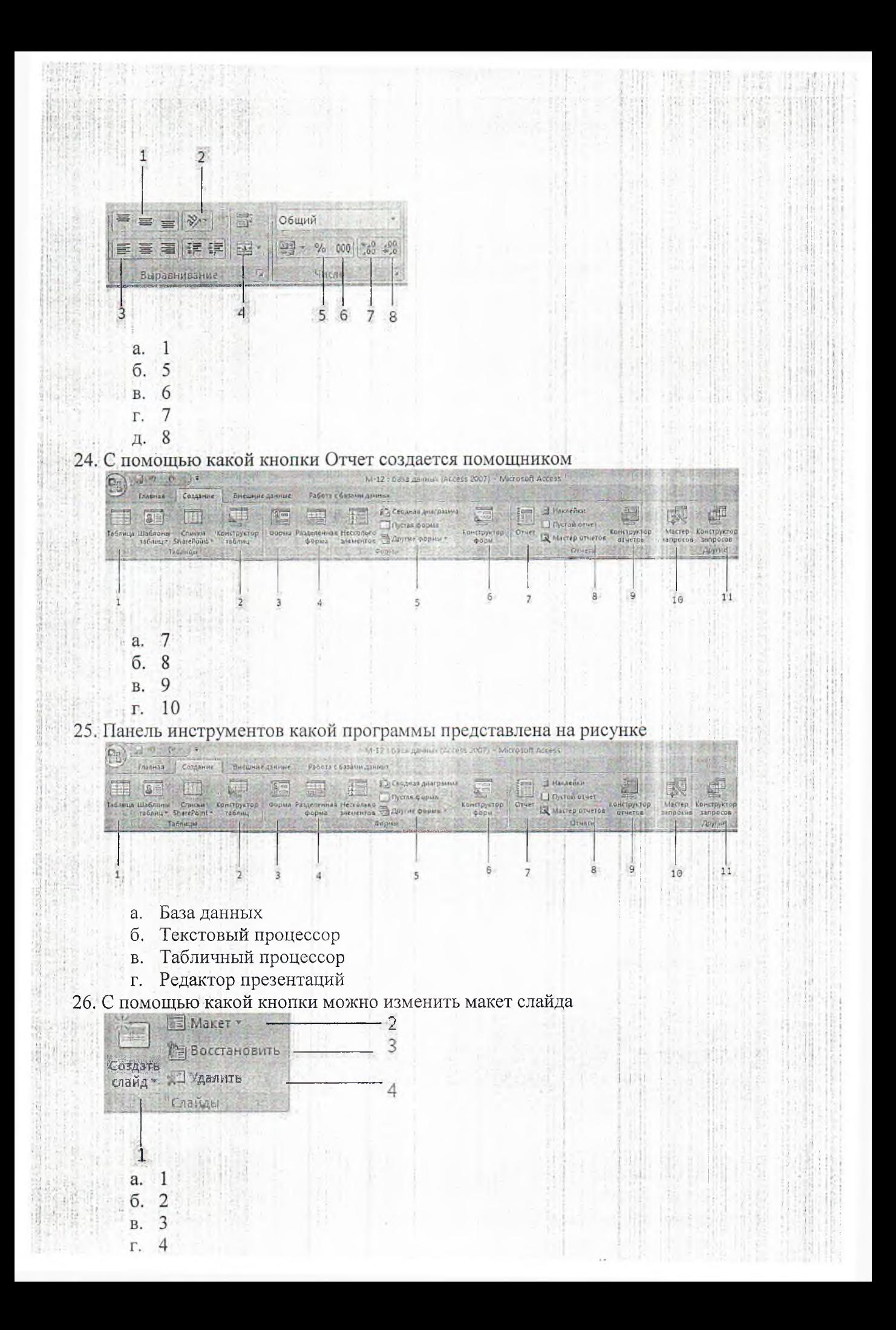

- только .mp3 **B.**
- г. только midi

28. Какой из тегов языка HTML формирует столбцы таблицы

- a.  $\langle tr \rangle$
- $6.   |$
- $R$ ,  $ltable$

29. Основные графические форматы, используемые языком HTML

- а.  $ipg$  и  $g$ if
- б. *jpg и bmp*
- B. bmp *H* gif
- r. bmp
- 30. Оператор border задает
	- а. цвет границы
	- б. толщину границы
	- в. убирает границу
	- добавляет линию в документ Г.
- 31. Копирование текстового фрагмента в текстовом редакторе предусматривает в первую очередь:
	- а. указание позиции, начиная с которой должен копироваться фрагмент
	- б. выделение копируемого фрагмента
	- $B<sub>1</sub>$ выбор соответствующего пункта меню
	- открытие нового текстового окна  $\Gamma$ .
- 32. Мощность алфавита N составляет 16 символов, определите информационный вес одно символа.
	- $5\overline{5}$  $\overline{a}$
	- б. 6
	- **B.** 4
	- $\mathbf{8}$ r.
- 33. Как выглядит маркер заполнения?
	- а. черный квадрат в правом нижнем углу активной ячейки
	- б. ячейка с измененным цветом фона
	- в. курсор в виде стрелки
	- $\Gamma$ . мигающий курсор в строке формул
	- д. черный ободок вокруг активной ячейки
- Выберите все правильные ответы (вопросы 34-42)
	- 34. Укажите виды антивирусных программ
		- a. врачи
		- б. детекторы
		- в. фильтры
		- сортировщики Г.
		- д. иммунизаторы
	- 35. Компьютерные сети бывают:
		- а. местные
		- б. локальные
		- в. доменные
		- г. глобальные
		- д. городские
	- 36. Укажите все виды топологии сетей
		- шинная  $\mathbf{a}$
		- б. квалратная

д. звезда

## 37. Укажите расширения графических файлов

- $a.$  .  $ipg$
- $6.$  .com
- $g$ if  $\overline{B}$ .
- r. .bmp
- $\pi$ . rtf
- 38. Укажите все устройства ввода
	- а. монитор
	- б. сканер
	- в. клавиатура
	- г. плоттер
	- д. дигитайзер
- 39. Укажите все устройства вывода
	- а. клавиатура
	- б. монитор
	- в. принтер
	- трекбол r.
	- д. плоттер
- 40. Укажите информационные процессы
	- а. поиск
	- б. хранение
	- в. защита
	- г. сортировка

41. Определите классы структур Автоматизированных систем управления

- а. централизованная
- б. децентрализованная
- в. кольцевая
- г. иерархическая
- л. шинная
- 42. Нельзя без разрешения учителя:
	- а. включать и выключать компьютер
	- б. запускать программы
	- в. изменять настройки компьютера
	- г. создавать рабочие документы

Допишите предложение, вставив слово, подходящее по смыслу (вопрос 43)

- 43. В 1 мегабайте ... байт
	- a. 1048576

Выполните действия и укажите ответ (целое число) (вопросы 44-48)

- 44. Переведите число 11001100 в десятичную систему счисления a. 204
- 45. Переведите число 47 в двоичную систему счисления a. 101111
- 46. Текст содержит 150 символов, информационный вес одного символа составляет 2 бит. Чему равен объем информации всего текста?
	- a. 300
- 47. Какой цифрой на рисунке обозначена кнопка Объединить и поместить в центре

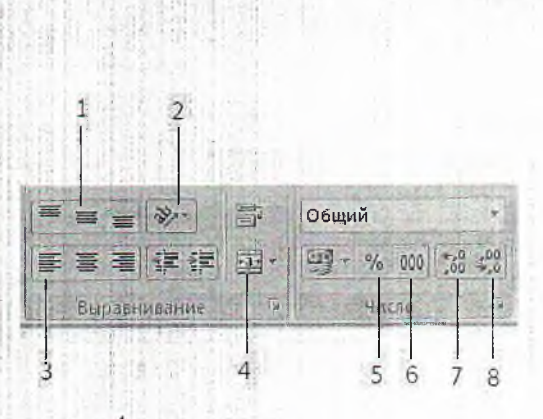

#### a.

48. С помощью какой кнопки на панели инструментов Создание создается стандартная фор

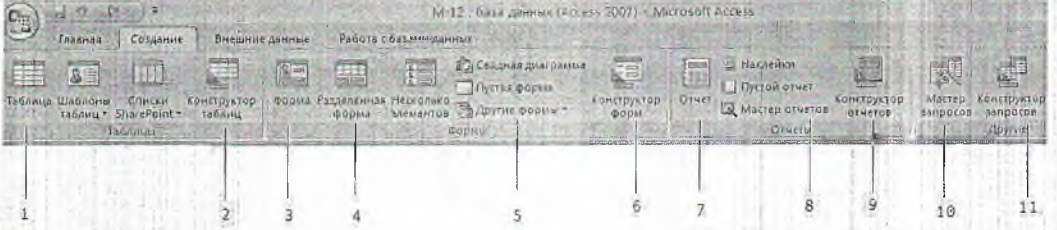

a.

Укажите ответ (вопросы 49-50)

49. Какая закладка панели инструментов PowerPoint позволяет демонстрировать презентац а. Показ слайдов

50. Можно ли для каждого слайда установить различные темы оформления

a. да

# Приложение Б<br>Эталон ответов тестового задания

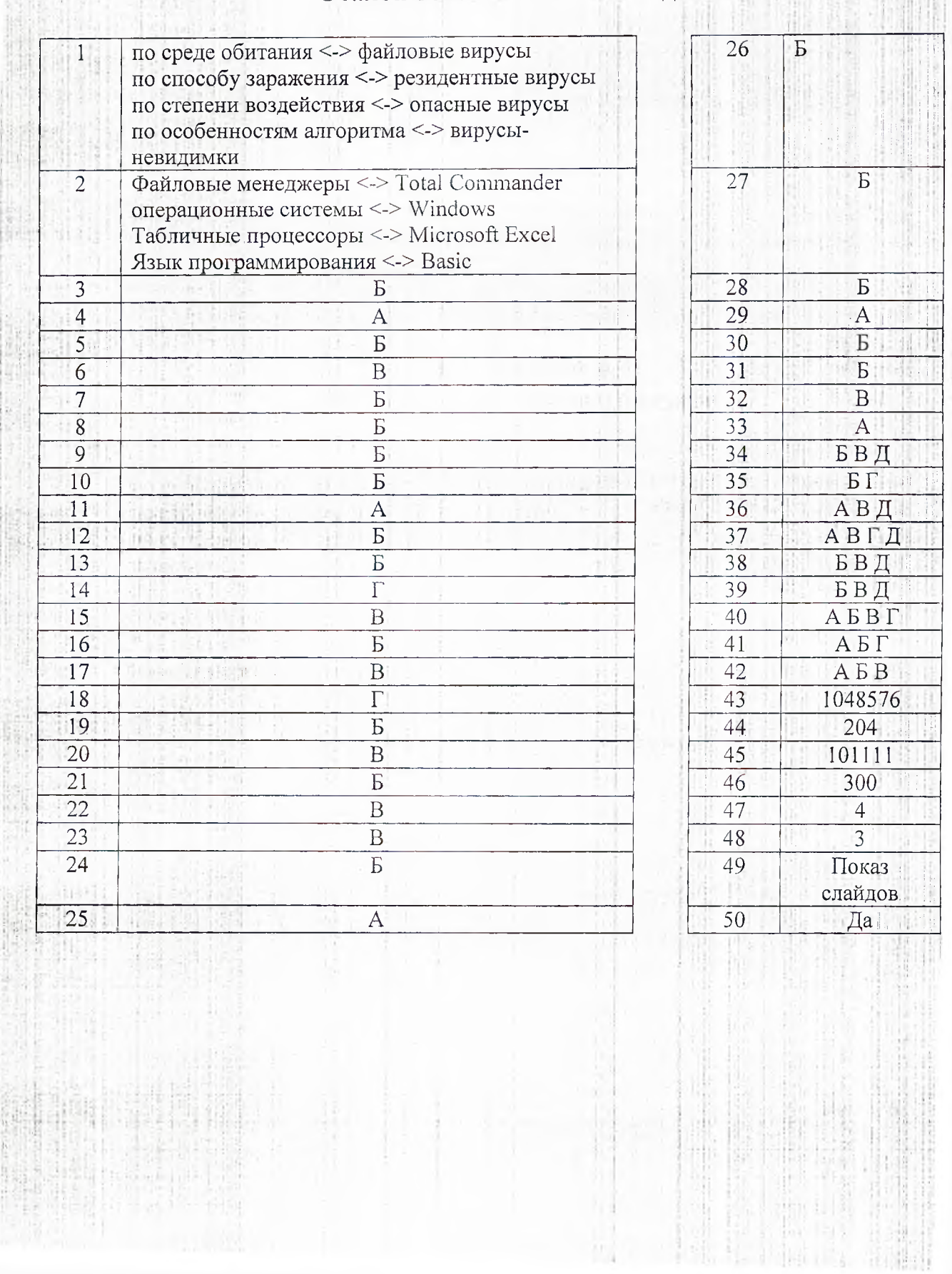

# ПРИЛОЖЕНИЕ В ЗАЧЕТ по предмету «Информатика» Оценочная ведомость Группа

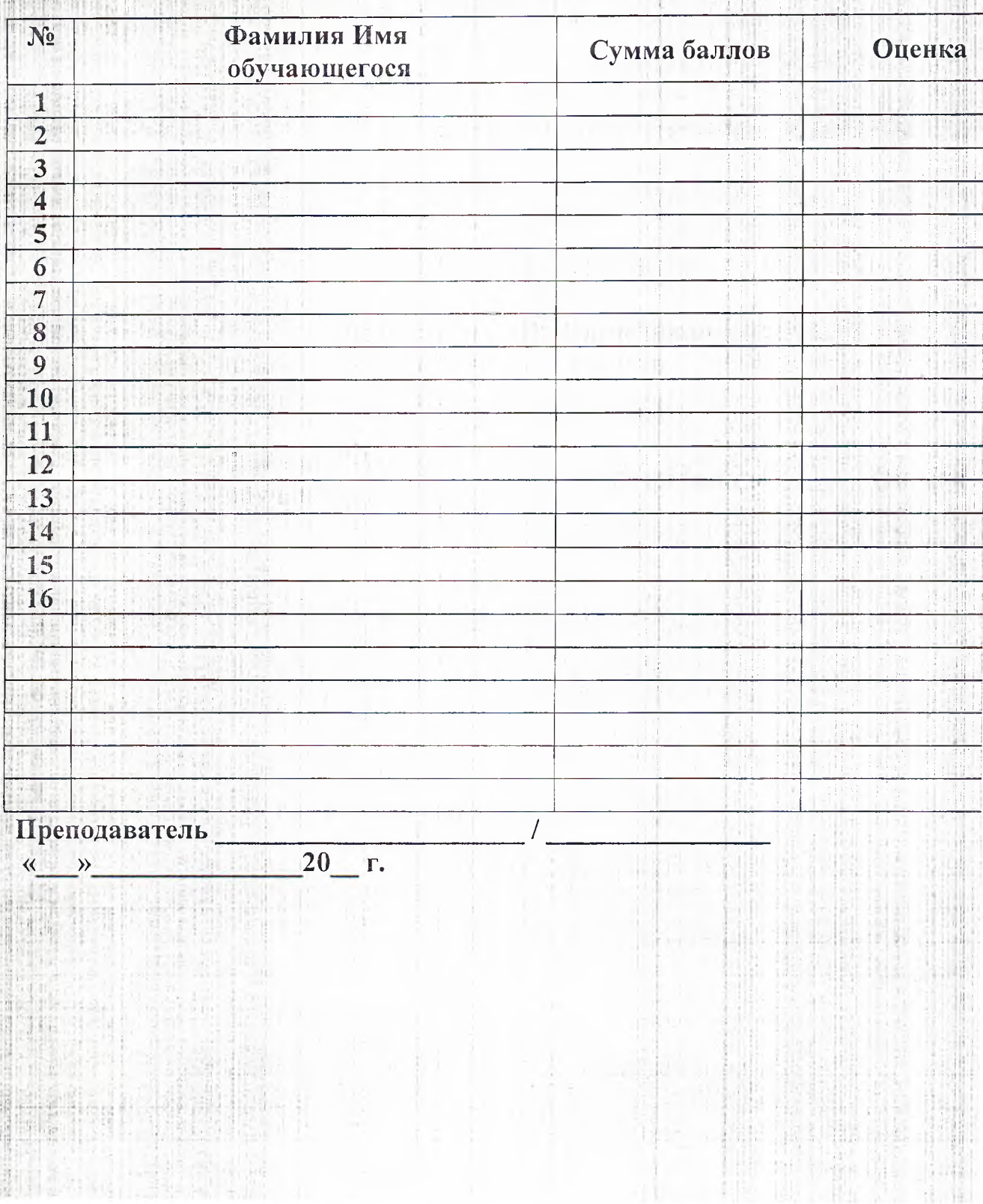

and the second control of the second

 $\frac{1}{2}$  ,  $\frac{1}{2}$  ,  $\frac{1}{2}$  ,  $\frac{1}{2}$  ,  $\frac{1}{2}$  ,  $\frac{1}{2}$  ,  $\frac{1}{2}$ 

a since its contract of a special con-

# ПРИЛОЖЕНИЕ В ЗАЧЕТ по предмету «Информатика»<br>Оценочная ведомость  $\Gamma$ руппа $\Gamma$

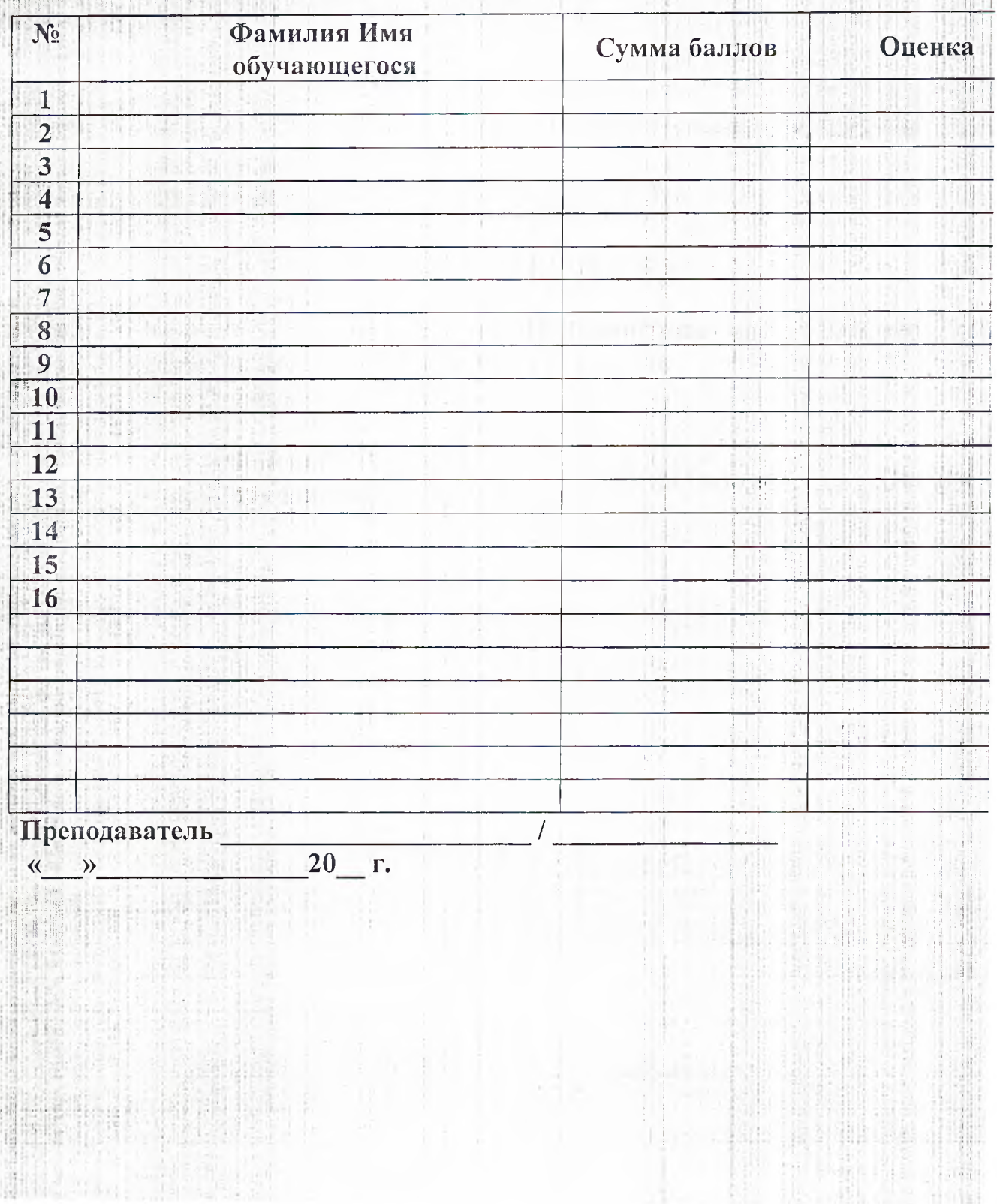